#### **Министерство сельского хозяйства Российской Федерации**

#### **Федеральное государственное бюджетное образовательное учреждение высшего образования**

#### **«ВОРОНЕЖСКИЙ ГОСУДАРСТВЕННЫЙ АГРАРНЫЙ УНИВЕРСИТЕТ ИМЕНИ ИМПЕРАТОРА ПЕТРА I»**

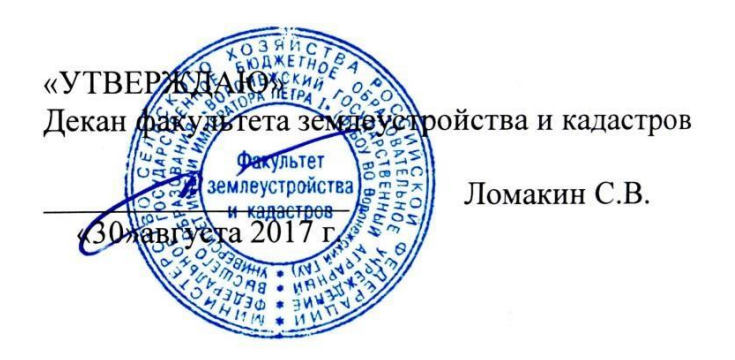

#### **РАБОЧАЯ ПРОГРАММА**

#### по дисциплине **Б1.В.05 «Автоматизированные системы проектирования в землеустройстве»**

для направления 21.03.02 «Землеустройство и кадастры прикладного бакалавриата»,

профиль «Землеустройство»

Квалификация выпускника - бакалавр

Факультет - землеустройства и кадастров

Кафедра - землеустройства и ландшафтного проектирования

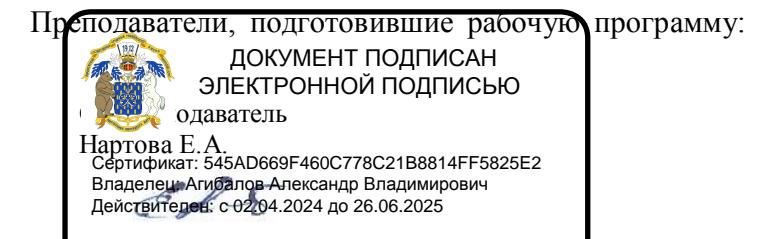

#### Страница **2** из **22**

Рабочая программа составлена в соответствии с Федеральным государственным образовательным стандартом высшего образования по направлению подготовки 21.03.02 Землеустройство и кадастры (уровень бакалавриата) утвержденным приказом Министерства образования и науки России № 1084 от 1 октября 2015 г. и зарегистрированным в Министерстве юстиции Российской Федерации 21 октября 2015 г., регистрационный но мер №39407.

Рабочая программа утверждена на заседании кафедры землеустройства и ландшафтного проектирования (протокол № 1 от 30.08.2017 г.)

**Заведующий кафедрой Недикова Е.В.**

Рабочая программа рекомендована к использованию в учебном процессе методической комиссией факультета землеустройства и кадастров (протокол № 10 от 30.08.2017 г.)

**Председатель методической комиссии В.Д. Постолов**

**Рецензент:** кандидат экономических наук, начальник отдела землеустройства, мониторинга земель и кадастровой оценки недвижимости Управления Росреестра по Воронежской области Калабухов Г.А.

### **1. Предмет. Цели и задачи дисциплины, её место в структуре образовательной программы**

**Предметом** дисциплины является обоснование теоретических и практических подходов к разработке автоматизированных систем проектирования в землеустройстве, методов функционирования баз данных, как информационной основы САЗПР.

**Основной целью** курса дисциплины «Автоматизированные системы проектирования в землеустройстве» является обеспечение бакалавров необходимыми теоретическими и практическими навыками разработки и проектирования автоматизированных систем, методах функционирования баз данных, как информационной основы САЗПР.

Дисциплина опирается на знания по следующим учебным дисциплинам: математика, методы программирования, геоинформационные технологии, картография, геодезия, основы землеустройства.

Дисциплина разделена на две части:

в первой рассматриваются общие принципы создания и функционирования автоматизированных систем проектирования, приводится основные положения стандартизации и унификации при разработке САЗПР;

во второй части рассматриваются вопросы и возможные способы разработки приложений под Windows, позволяющих автоматизировать отдельные процессы землеустроительного проектирования.

Изучение дисципдины осуществляется на базе программных продуктов ArcObject среды ArcGis, VisualStudio.Net

#### *Цель и задачи дисциплины.*

Сформировать у бакалавров современное представление о современных автоматизи рованных технологий и принципы создания и функционирования автоматизир ованных систем проектирования

В задачи дисциплины входит изучение: теоретических, методологических основ расширения возможностей геоинформационных систем путем разработки команд и инструментов в средах ГИС

#### **Место дисциплины в структуре ОП.**

Данная дисциплина Б1.В.05. «Автоматизированные системы проектирования в землеустройстве» реализуется Блок 1 « Дисциплины (модули)» на 3 курсе для направления 21.03.02 «Землеустройство и кадастры», профиль «Землеустройство»

# 2. Перечень планируемых результатов обучения по дисциплине, соотнесенных с планируемыми результатами освоения образовательной программы

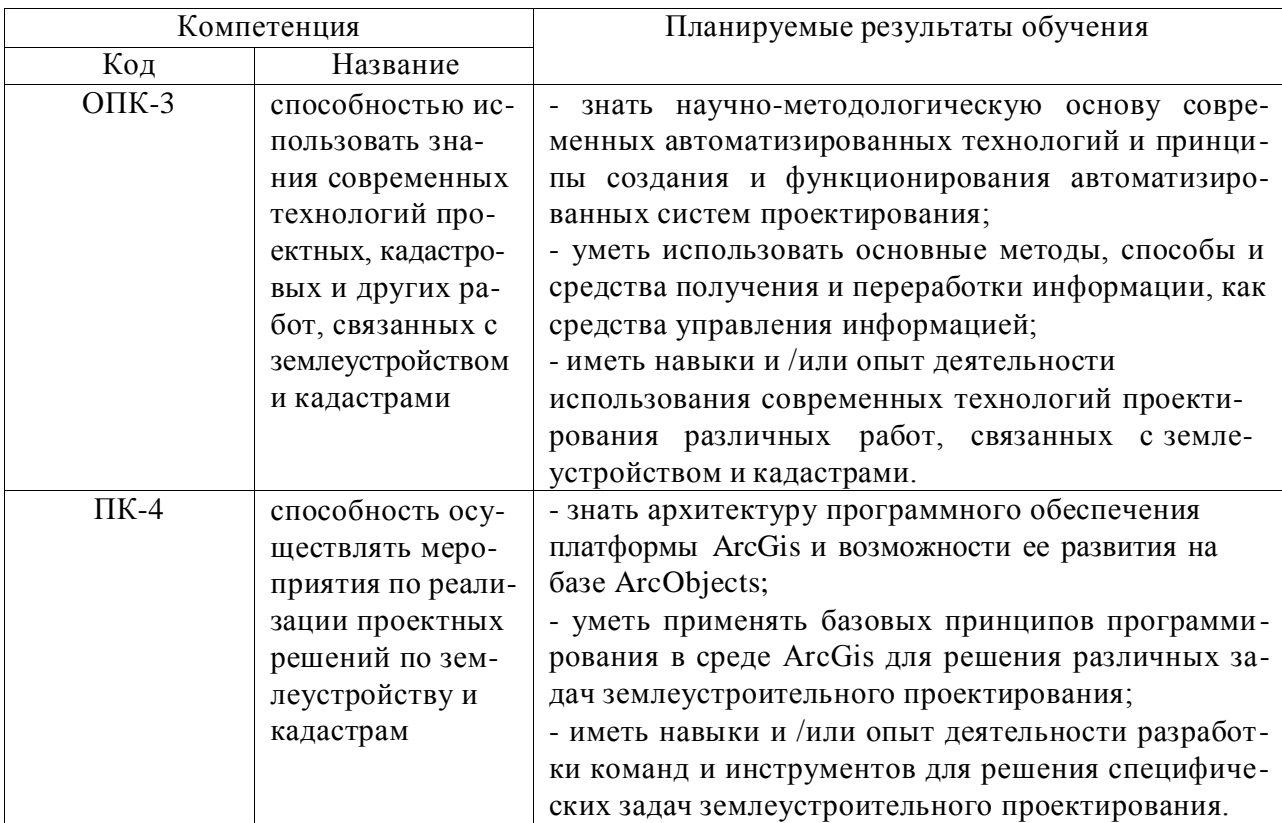

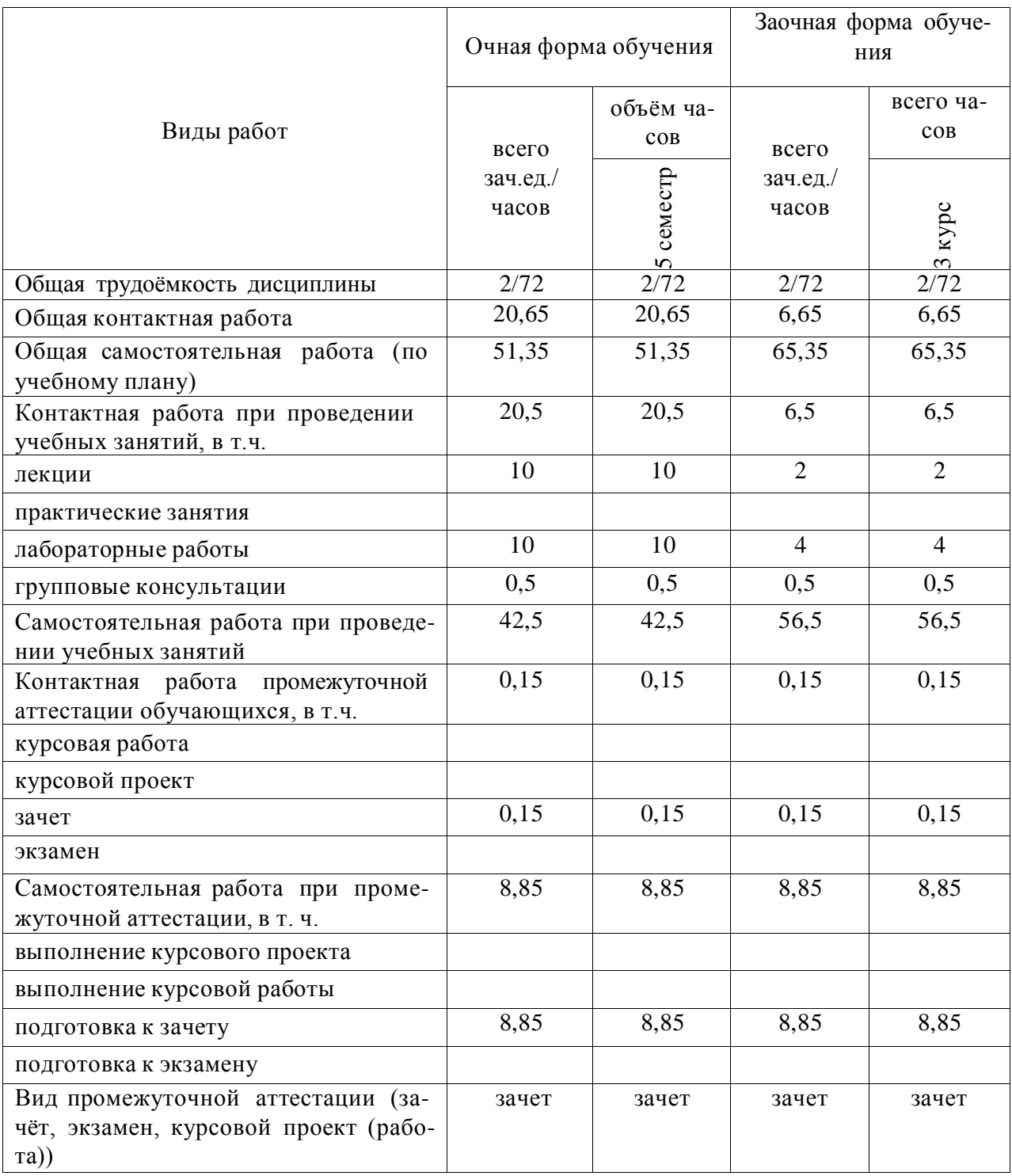

# **3. Объём дисциплины и виды учебной работы**

### **4. Содержание дисциплины**

### **4.1. Разделы дисциплины и виды занятий (тематический план)**

Изучение дисциплины «Автоматизированные системы проектирования в землеустройстве» подразделяется на 3 раздела:

- 1. Общие понятия АС проектирования в землеустройстве. Общие и частные концептуальные принципы создания автоматизированных систем проектирования.
- 2. Базы данных. Реляционные базы данных. Язык SQL . Экспертные системы.
- 3. Событийно-управляемое программирование. Интерфейсно объектное моделирование. Ключевые классы ArcObject (диаграмма классов) и их использование.

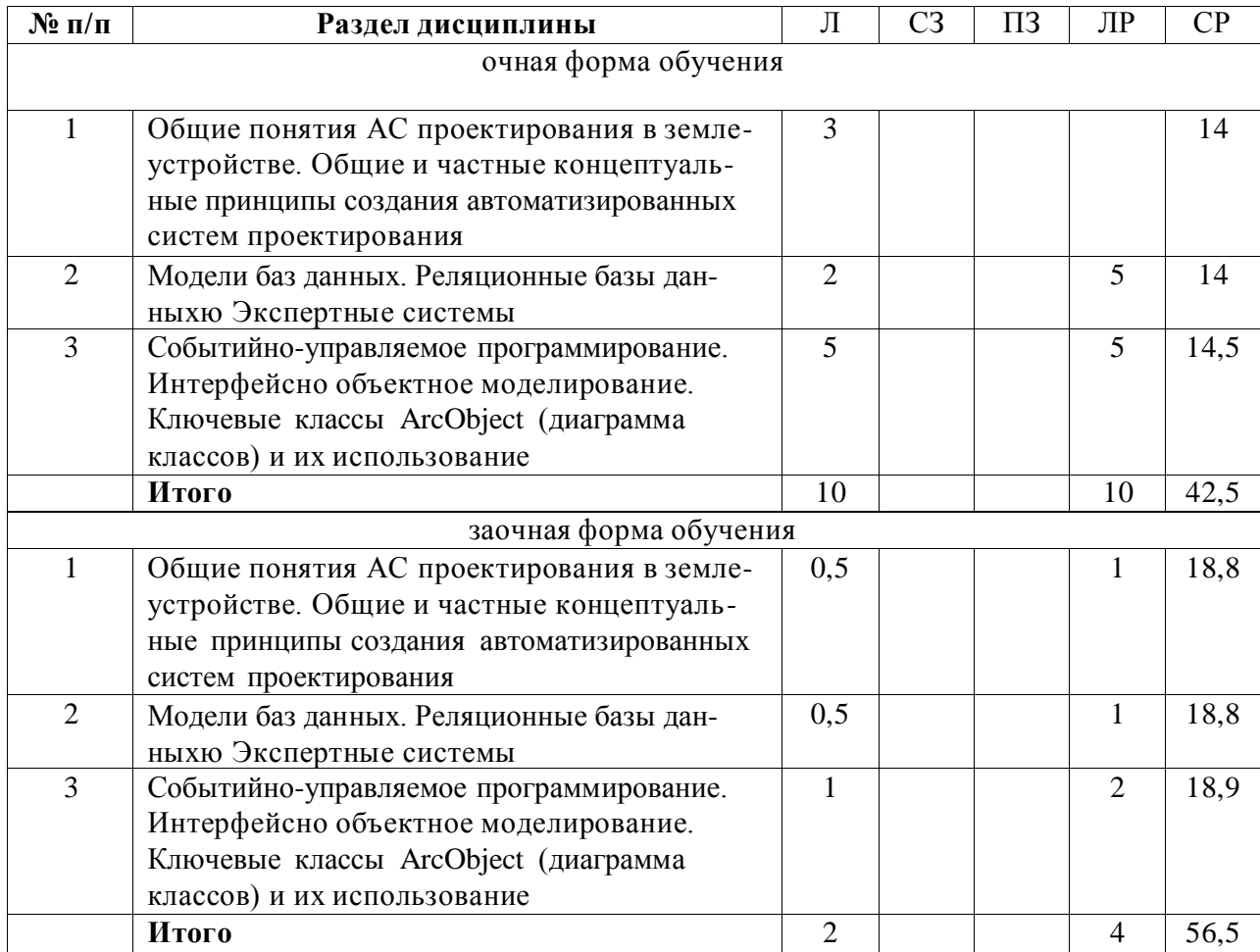

#### **4.2. Содержание разделов учебной дисциплины.**

В рамках лекционного курса предлагается осмыслить компьютерные технологии как методы анализа и решения различных землеустроительных задач. В рамках теоретического курса рассматриваются следующие темы

#### **Раздел 1. Общие понятия АС проектирования в землеустройстве. Общие и частные концептуальные принципы создания автоматизированных систем проектиров ания**

1. Система автоматизированного землеустроительного проектирования и ее место в системе землеустройства. Общие понятия АС проектирования в землеустройстве.

2. Общие и частные концептуальные принципы создания автоматизированных систем проектирования: комплексность решения, разбиения и локальной автоматизации, абстрактности, модульности, инвариантности, «развивающихся стратегий», надежности, психофизиологических особенностей проектировщика (дружественный интерфейс);

#### Раздел 2. Базы данных. Реляционные базы данных. Язык SQL. Экспертные систе- $M<sub>bl</sub>$

- 1. Основные понятия и определения БД. Базы данных как основа информационных технологий в АС. Графические и параметрические базы данных.
- 2. Модели баз данных. Язык SQL. Связанные элементы управления. Объекты базы данных. Открытие базы данных. Изменение структуры базы данных. Управление базами данных (запросы). Доступ к внешним источникам данных.
- 3. Экспертные системы.

#### Раздел 3. Событийно-управляемое программирование. Интерфейсно объектное моделирование. Ключевые классы ArcObject (диаграмма классов) и их использование

- 1. Событийно-управляемое программирование. Понятия событие, класс, методы, свойства. Типы данных, определяемые пользователем. Объекты, определяемые пользователем.
- 2. Обработка исключений. Сот технологии. Модель Компонентных Объектов (ArcObject) как протокол, который соединяет один программный компонент или модуль с другим. Ключевые классы ArcObject (диаграмма классов) и их использование для расширения возможностей ArcGis.

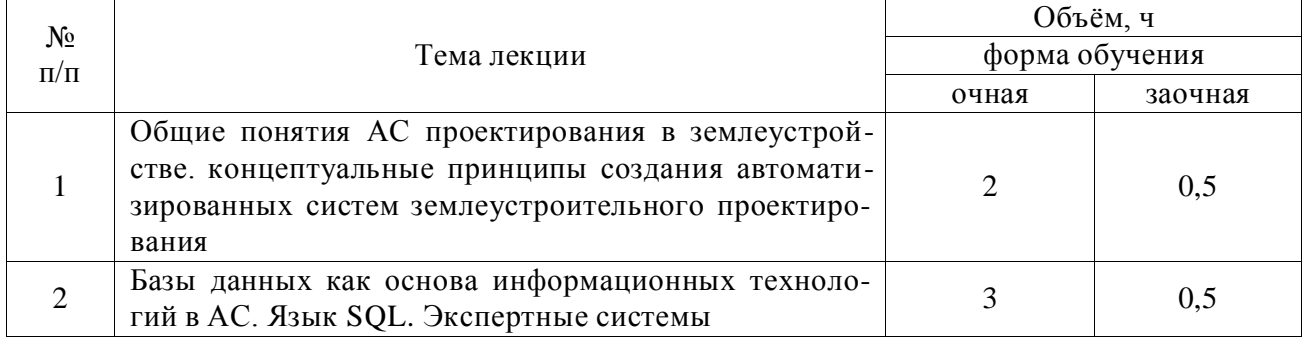

#### 4.3. Перечень тем лекций.

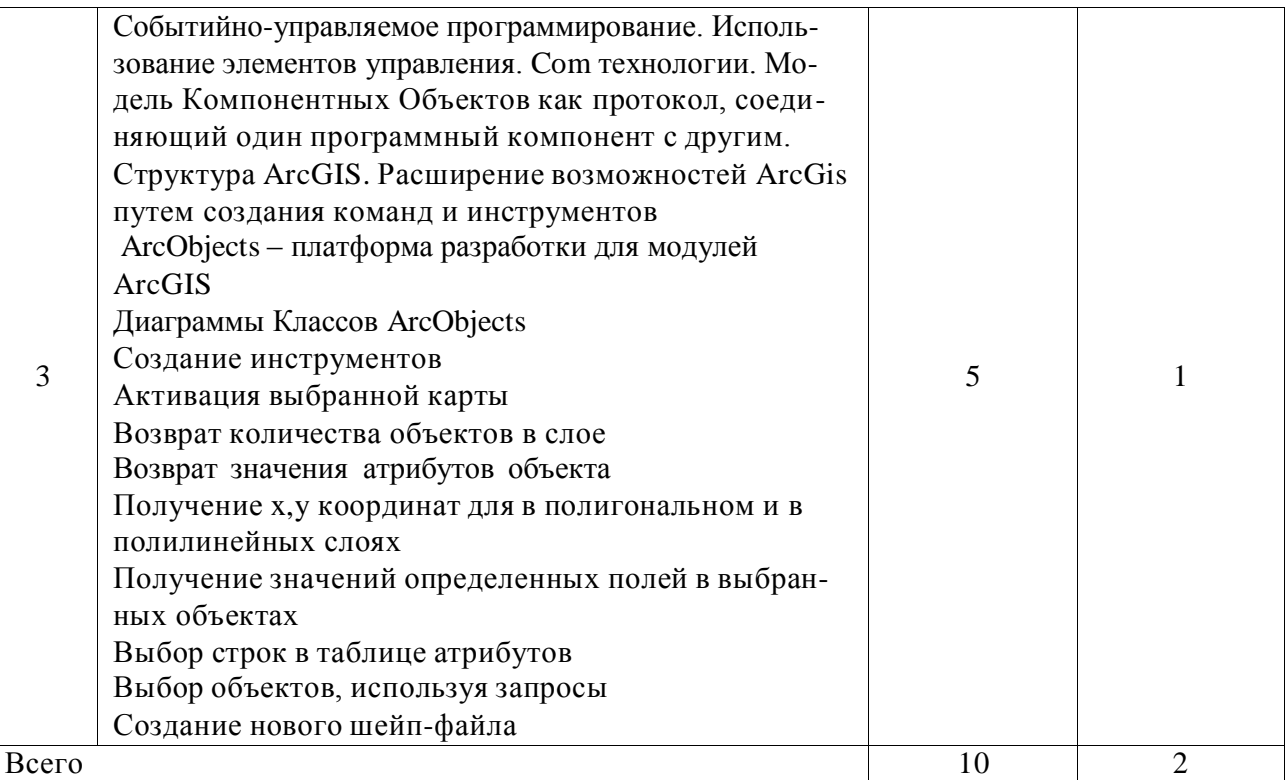

### **4.4. Перечень тем практических занятий (семинаров) не предусмотрены**

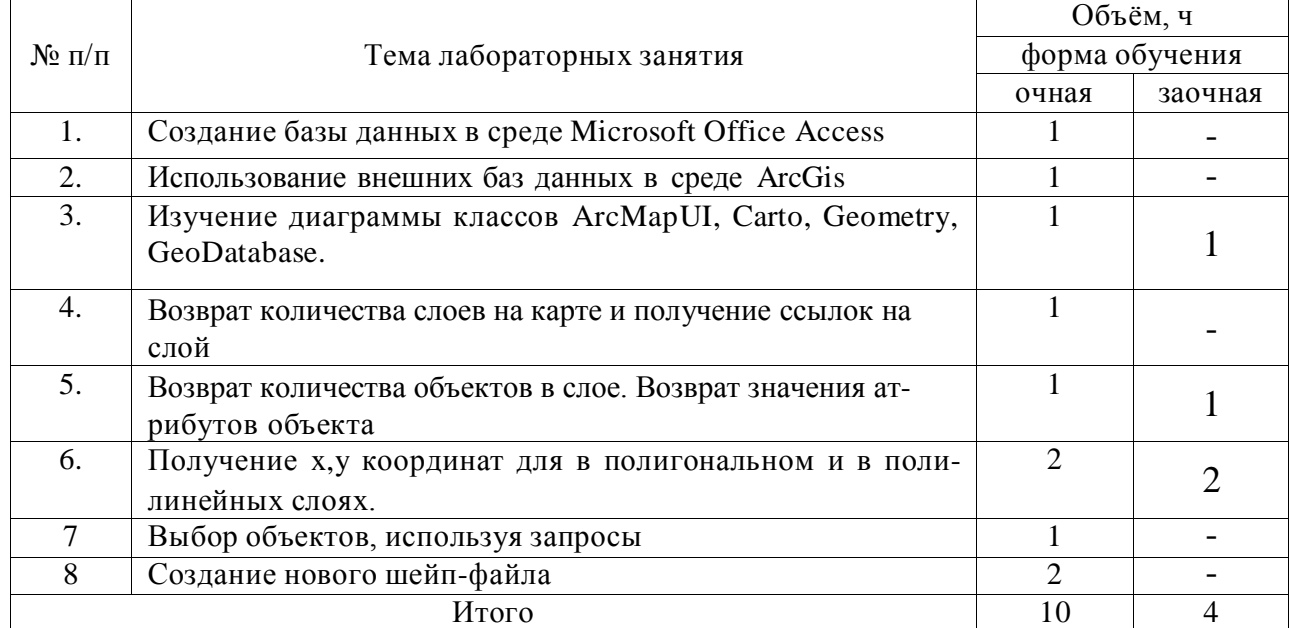

#### **4.5. Перечень тем лабораторных работ**

#### **4.6. Виды самостоятельной работы сту**де**нтов и перечень учебнометодического обеспечения для самостоятельной работы обучающихся.**

#### **4.6.1. Подготовка к аудиторным занятиям**

При подготовке к аудиторным занятиям, обучающимся следует закрепить пройденный материал в процессе:

- 1. Изучение учебной и нормативной литературы, лекций;
- 2. Решения тестовых заданий для самостоятельной работы;
- 3. Подготовке к каждой теме практических занятий.

Для подготовки к конкретным темам занятий, обучающимся могут быть даны иные рекомендации.

### **4.6.2. Перечень тем курсовых работ (проектов.)**

Не предусмотрено

#### **4.6.3. Перечень тем рефератов, расчетно-графических работ.**

Не предусмотрены

#### **4.6.4. Перечень тем и учебно-методического обеспечения для самостоятельной работы обучающихся.**

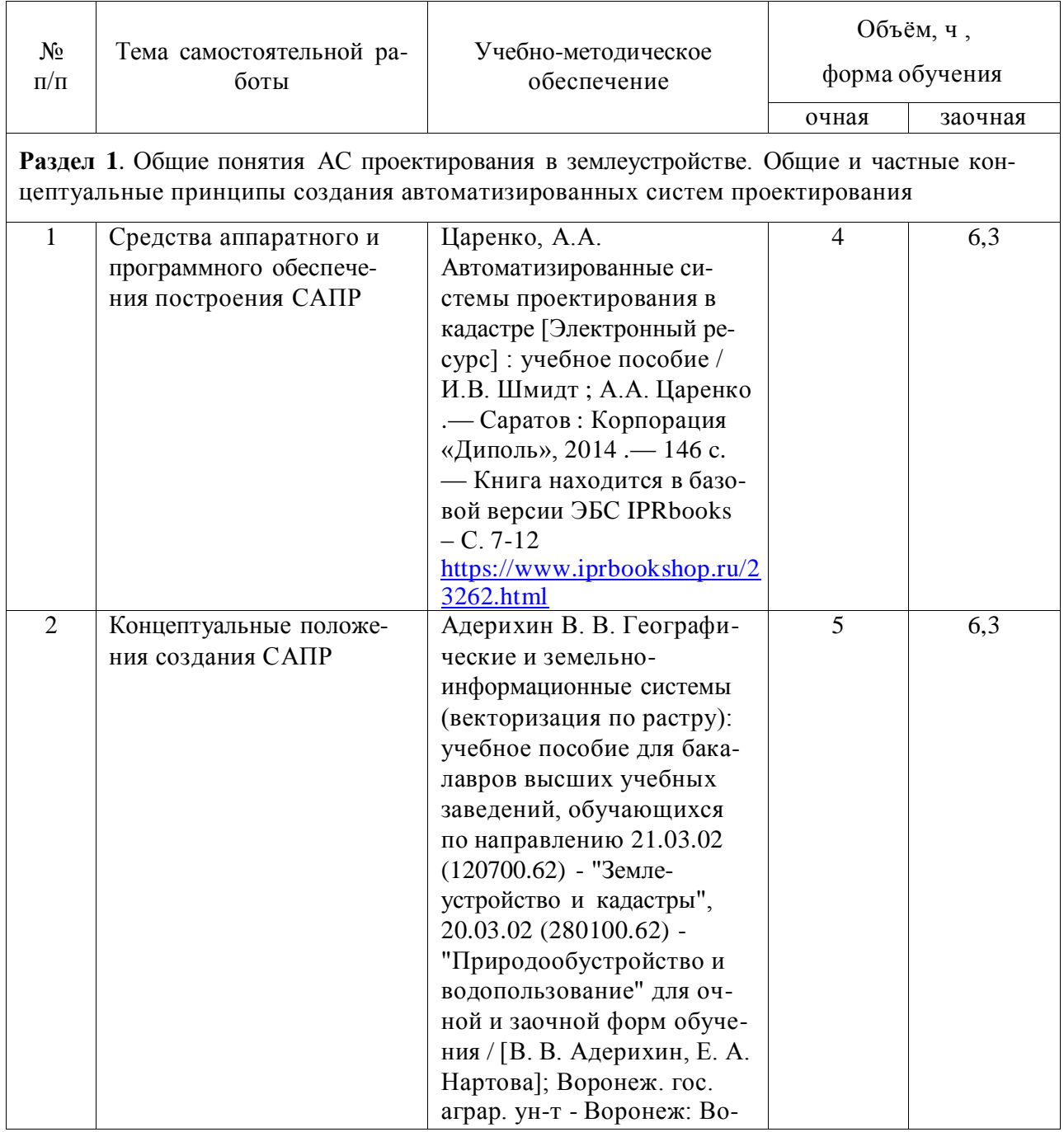

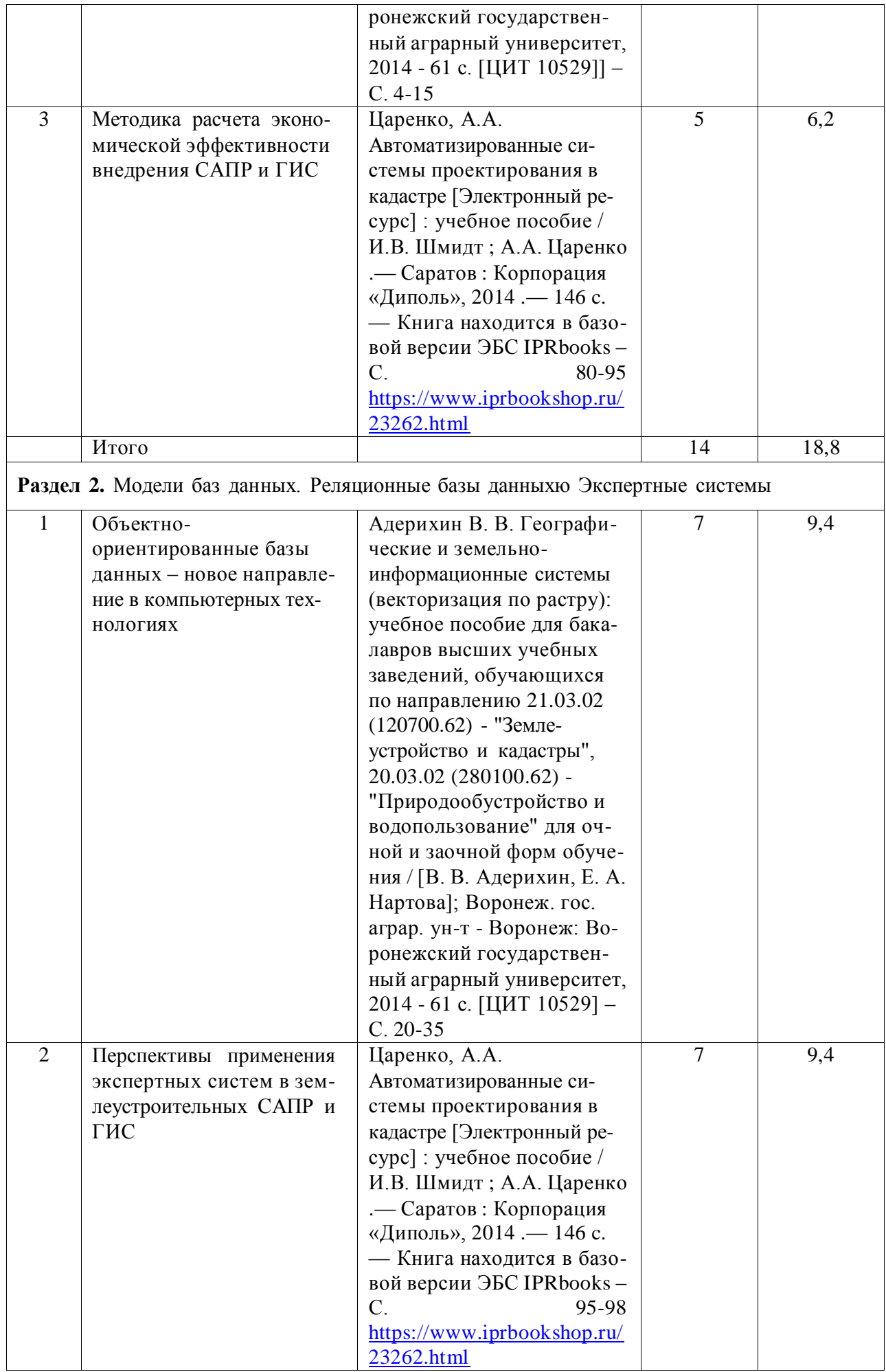

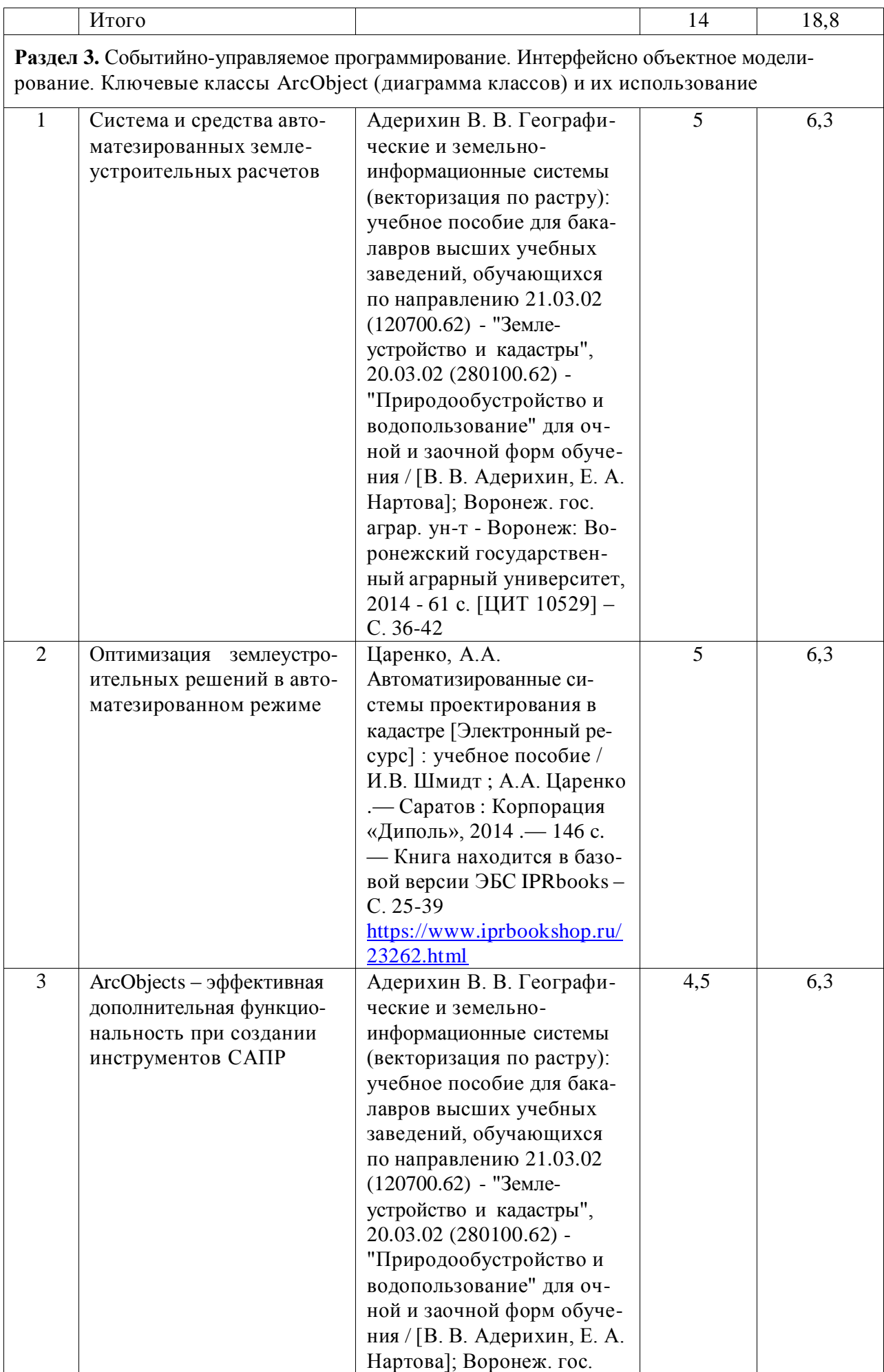

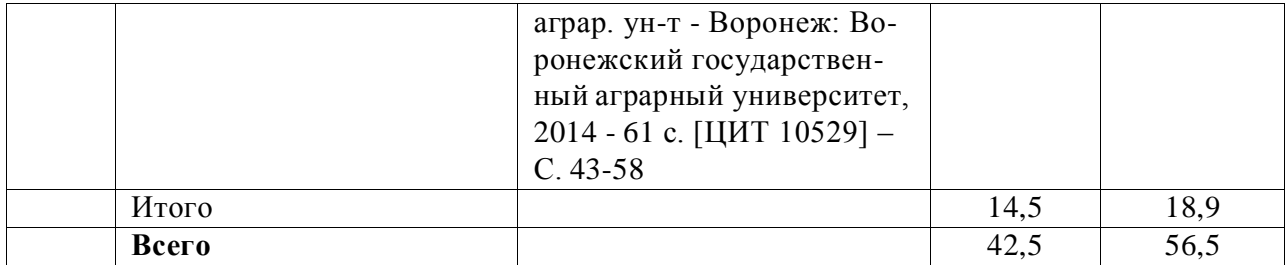

#### **4.6.5. Другие виды самостоятельной работы студентов.**

Методическое руководство, консультации и контроль за самостоятельной работой обучающихся организуются в группах лектором. Самостоятельная работа осуществляется в двух формах: под контролем преподавателя (консультационный контроль) и в библиотеке (дома) по материалам основной и дополнительной литературы.

Работа обучающихся ведется по следующим направлениям:

1. Самостоятельная проработка отдельных разделов теоретического курса с изучением вопросов, не читавшихся в лекционном курсе (по рекомендации лектора, в том числе и с комментариями по выбору путей освоения разделов курса).

2. Подготовка к занятиям.

3. Участие обучающихся в учебно-исследовательских работах кафедры, научнопрактических конференциях.

Для организации контроля самостоятельной работы составляется график консультаций обучающихся.

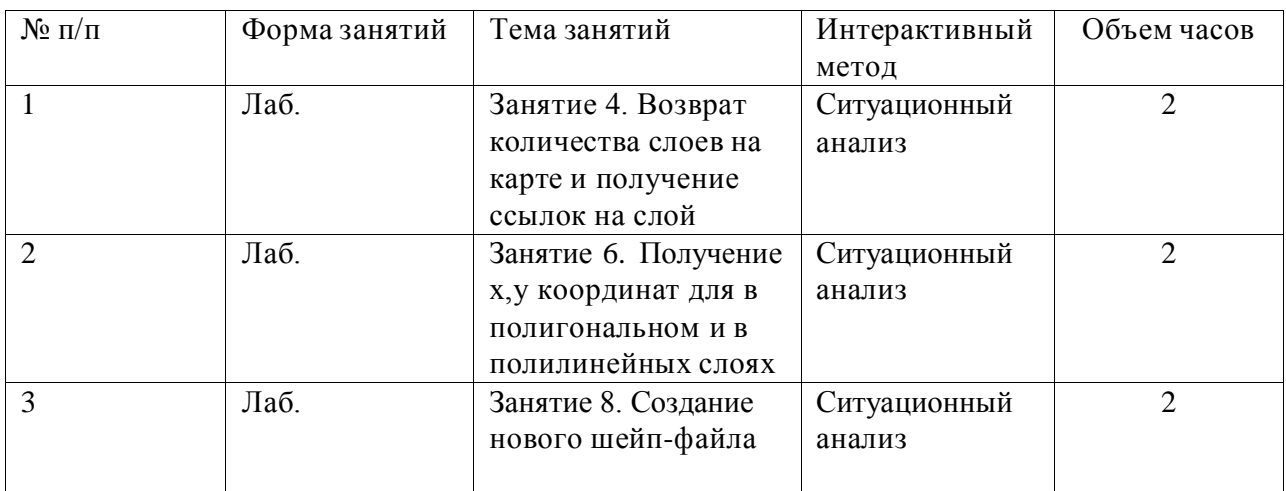

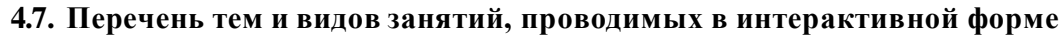

#### **5. Фонд оценочных средств для проведения промежуточной аттестации**

Полное описание фонда оценочных средств текущей и промежуточной аттестации обучающихся с перечнем компетенций, описанием показателей и критериев оценивания компетенций, шкал оценивания, типовые контрольные задания и методические материалы представлены в фонде оценочных средств по данной дисциплине (в виде отдельного документа).

# **6. Учебно-методическое обеспечение дисциплины.**

### **6.1. Рекомендуемая литература.**

#### **6.1.1. Основная литература**

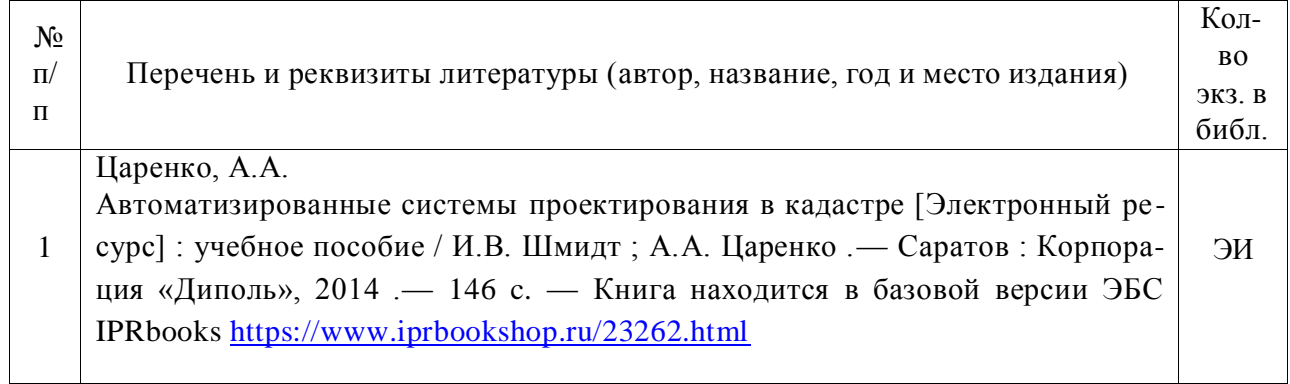

#### **6.1.2. Дополнительная литература.**

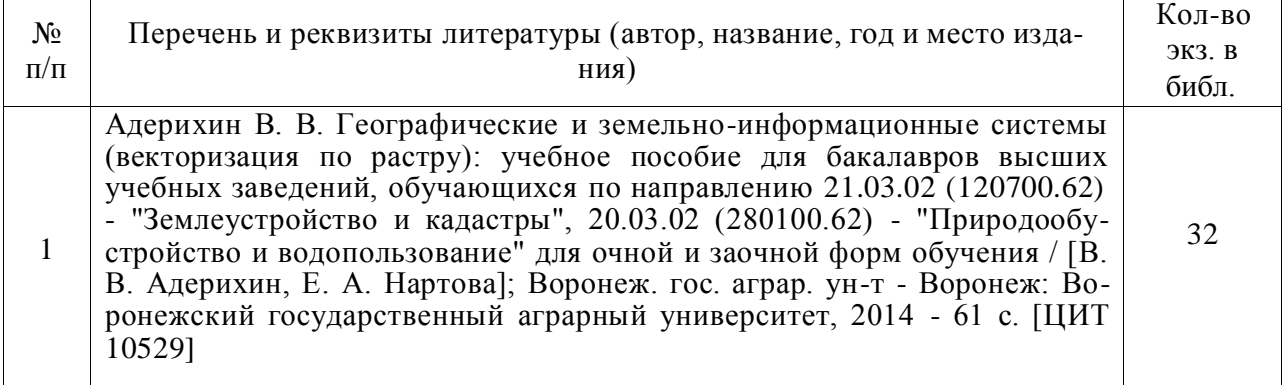

### **6.1.3. Методические указания для обучающихся по освоению дисциплины.**

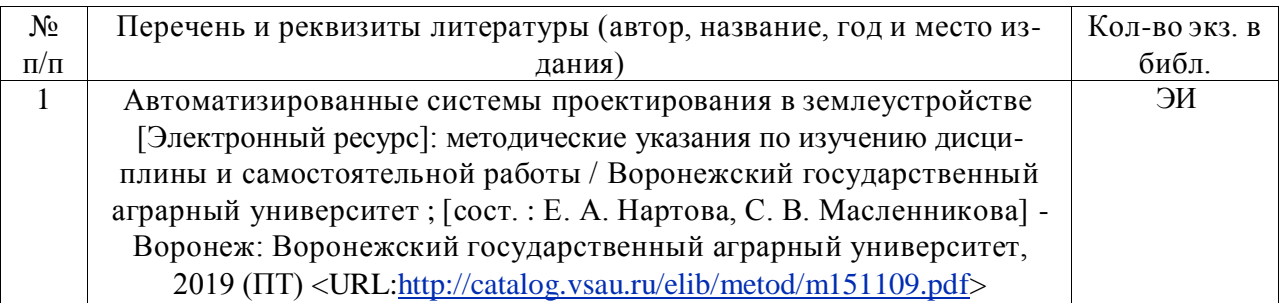

#### **6.1.4. Периодические издания.**

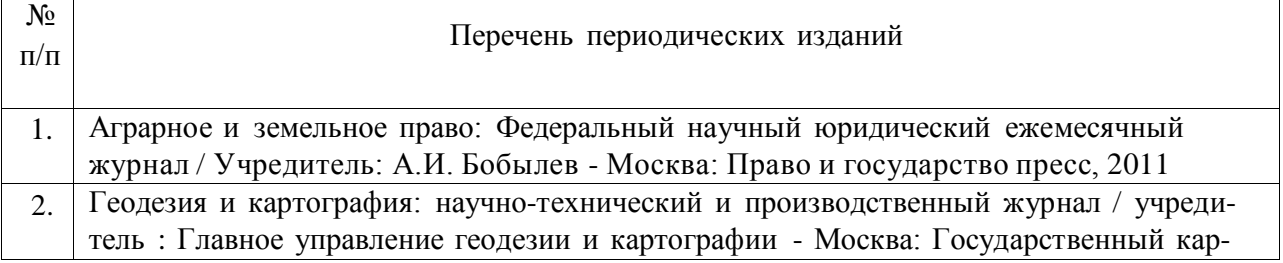

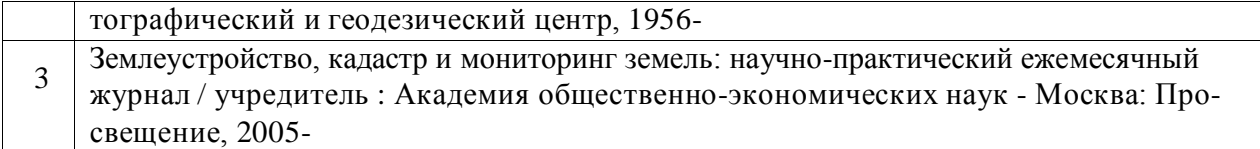

**6.2. Перечень ресурсов информационно-телекоммуникационной сети «Интернет»** (далее – сеть «Интернет»), **необходимых для освоения дисциплины**.

1. Электронные полнотекстовые ресурсы Научной библиотеки ВГАУ [\(http://library.vsau.ru/\)](http://library.vsau.ru/)

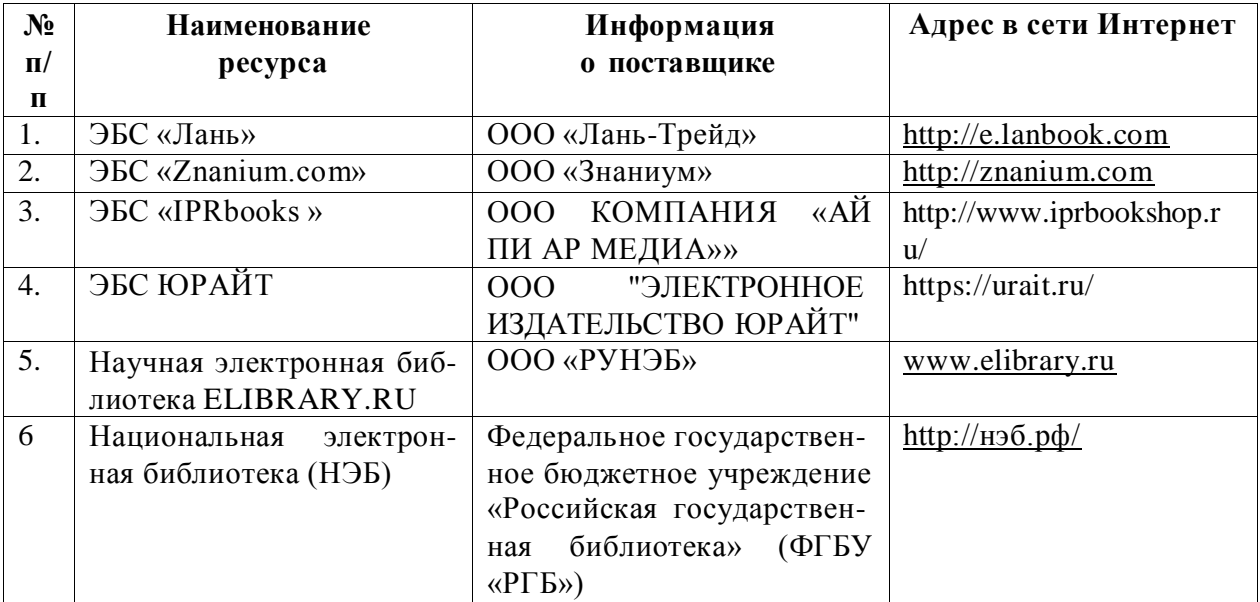

### 2 Профессиональные базы данных и информационные системы

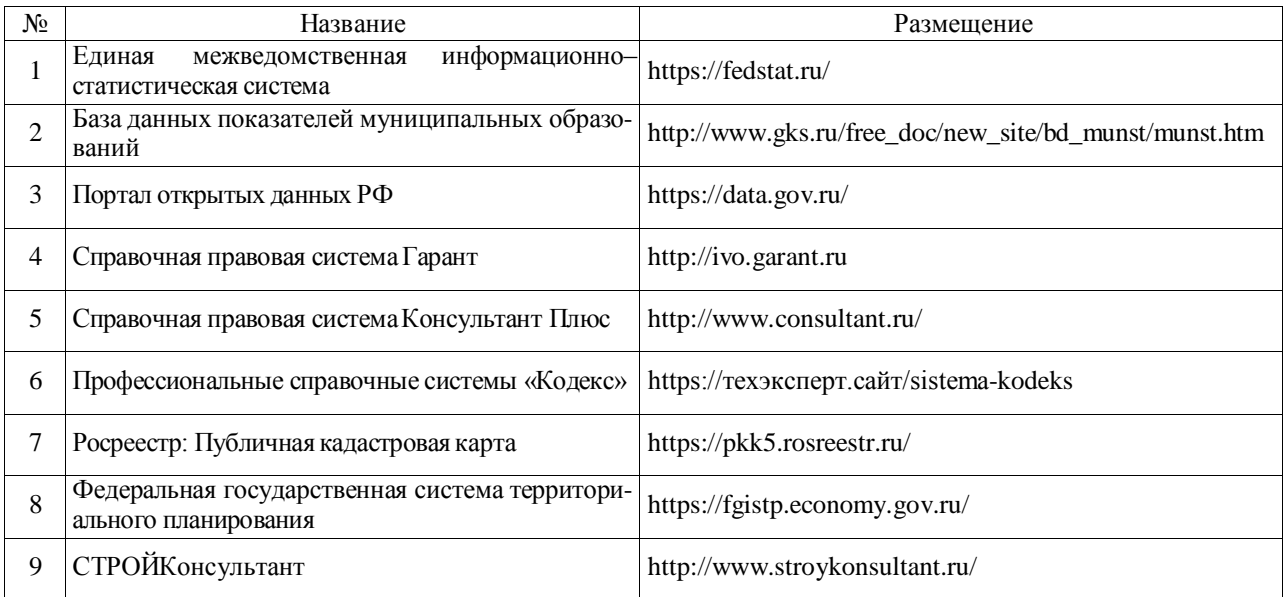

### 6.3. Средства обеспечения освоения дисциплины

### 6.3.1. Компьютерные обучающие и контролирующие программы.

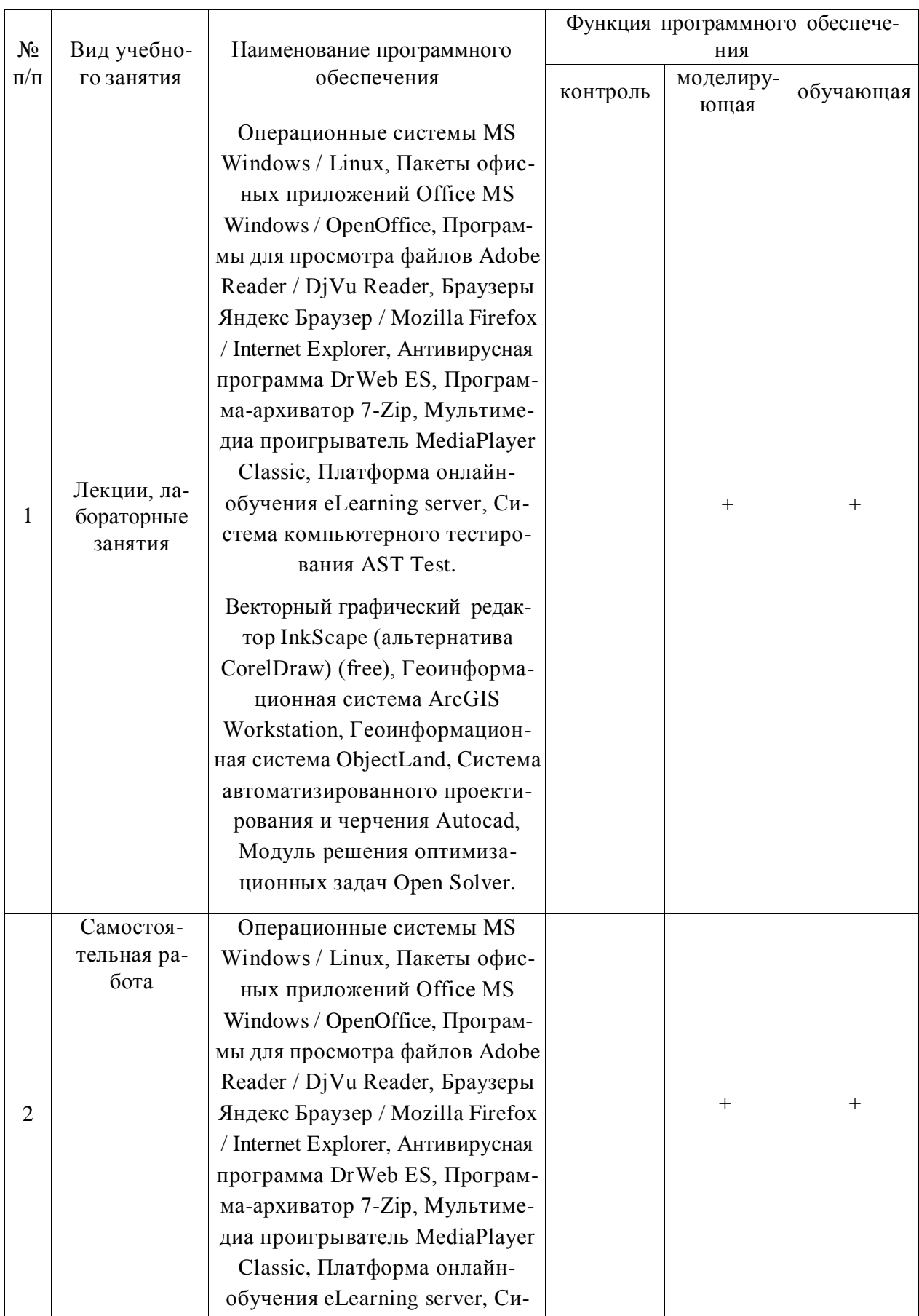

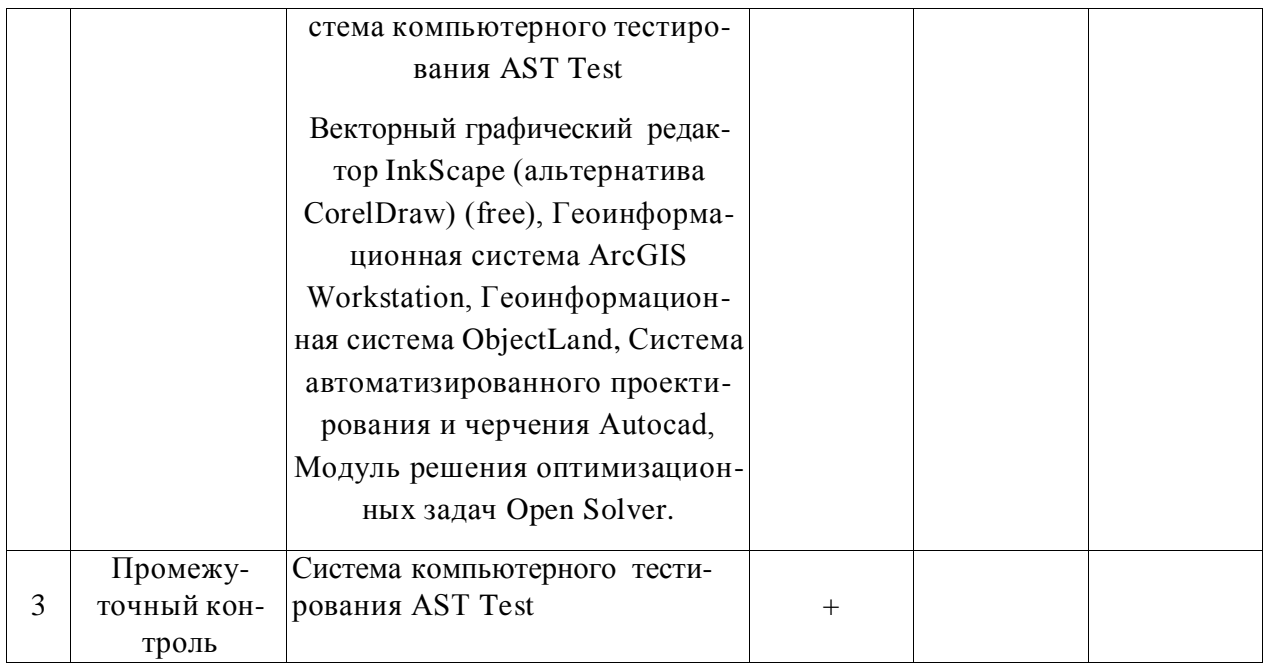

#### 6.3.2. Аудио- и видеопособия.

Не предусмотрены

### 6.3.3. Компьютерные презентации учебных курсов.

Не предусмотрены

# 7. Описание материально-технической базы, необходимой для осуществления образовательного процесса по дисциплине

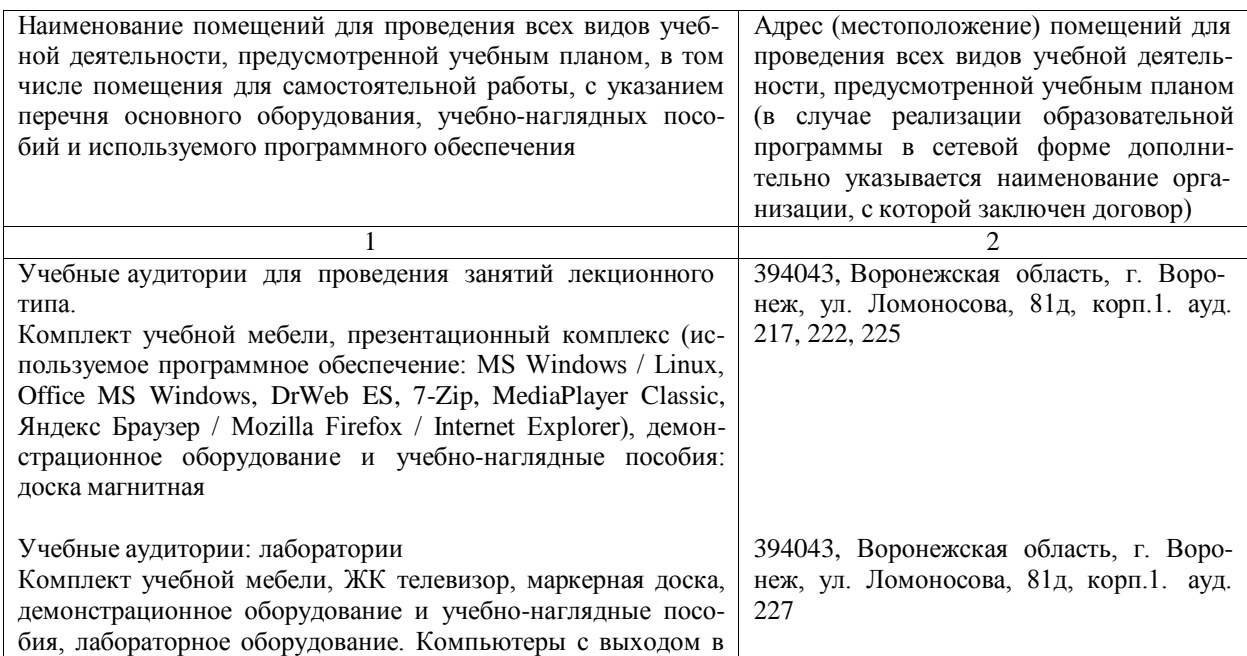

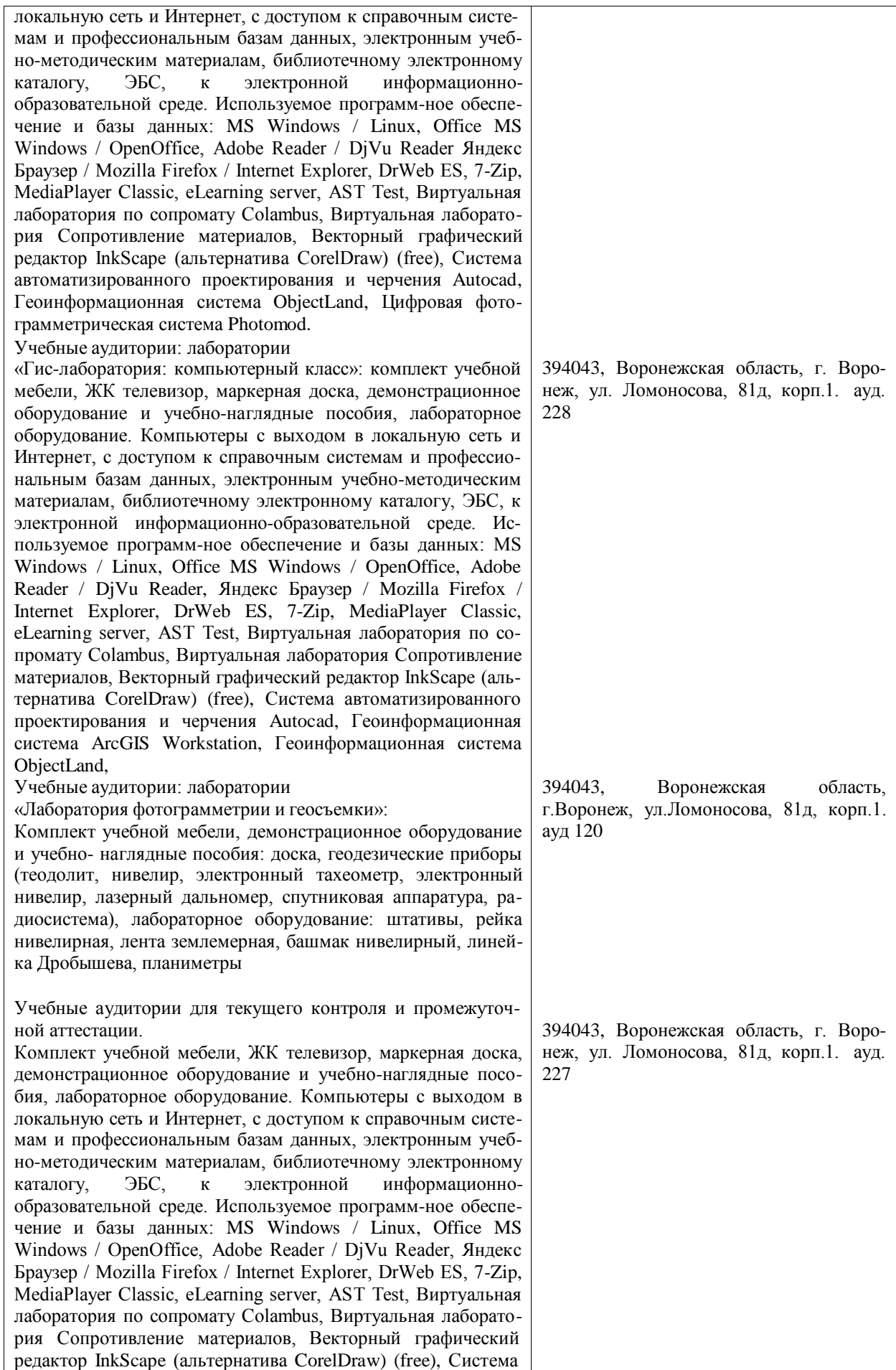

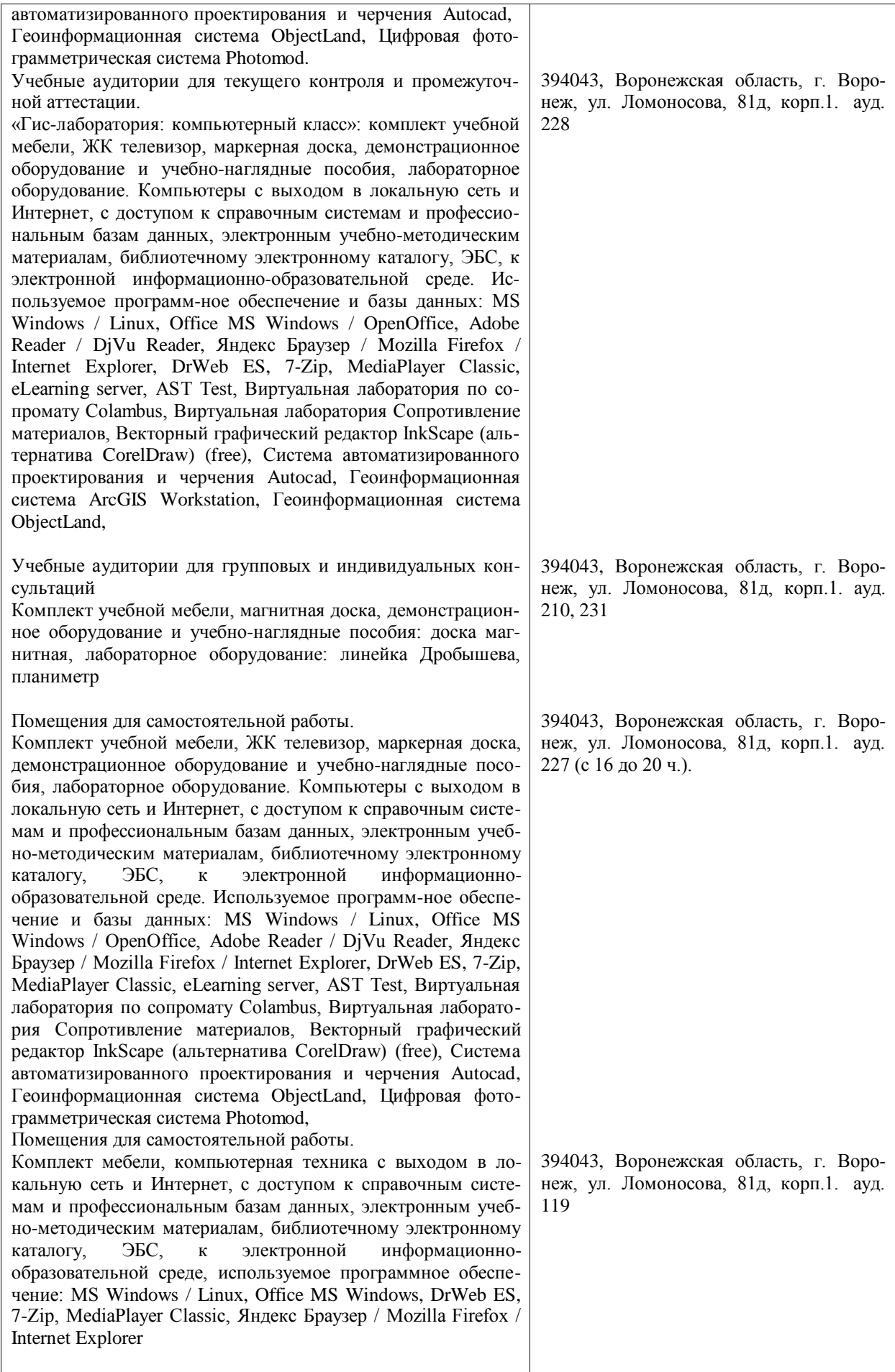

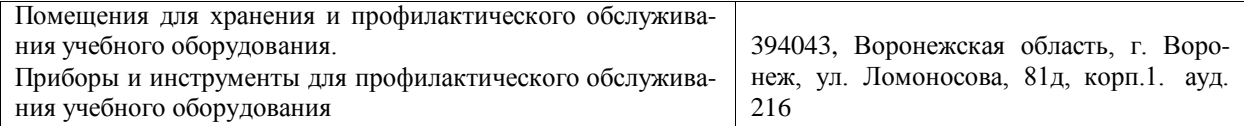

# **8. Междисциплинарные связи**

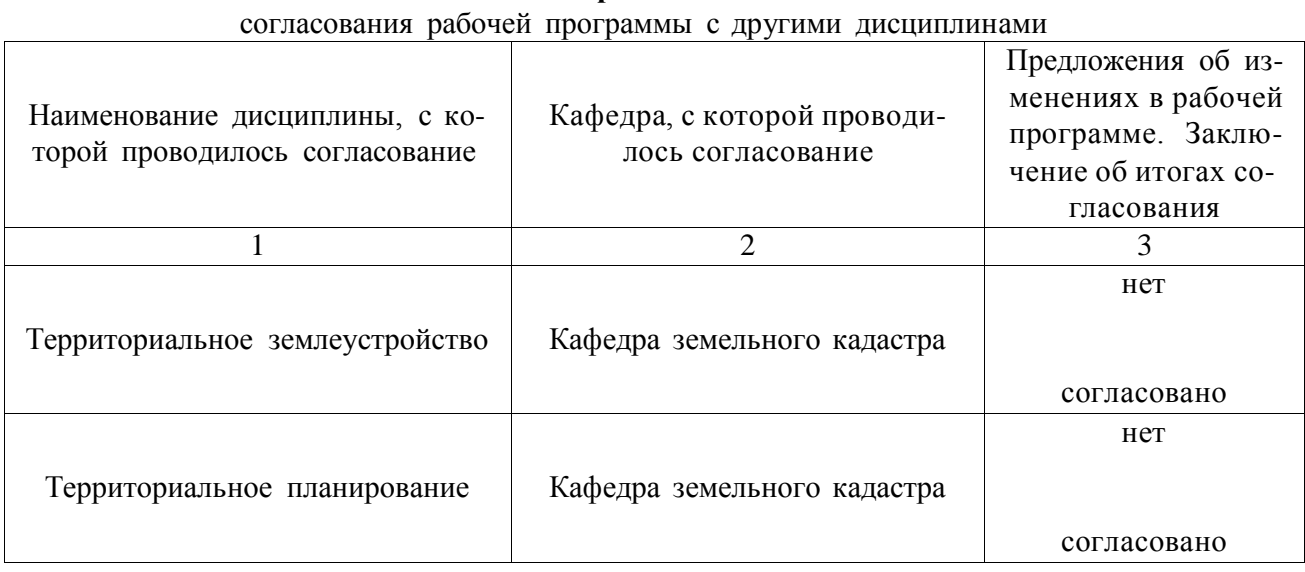

### **Протокол**

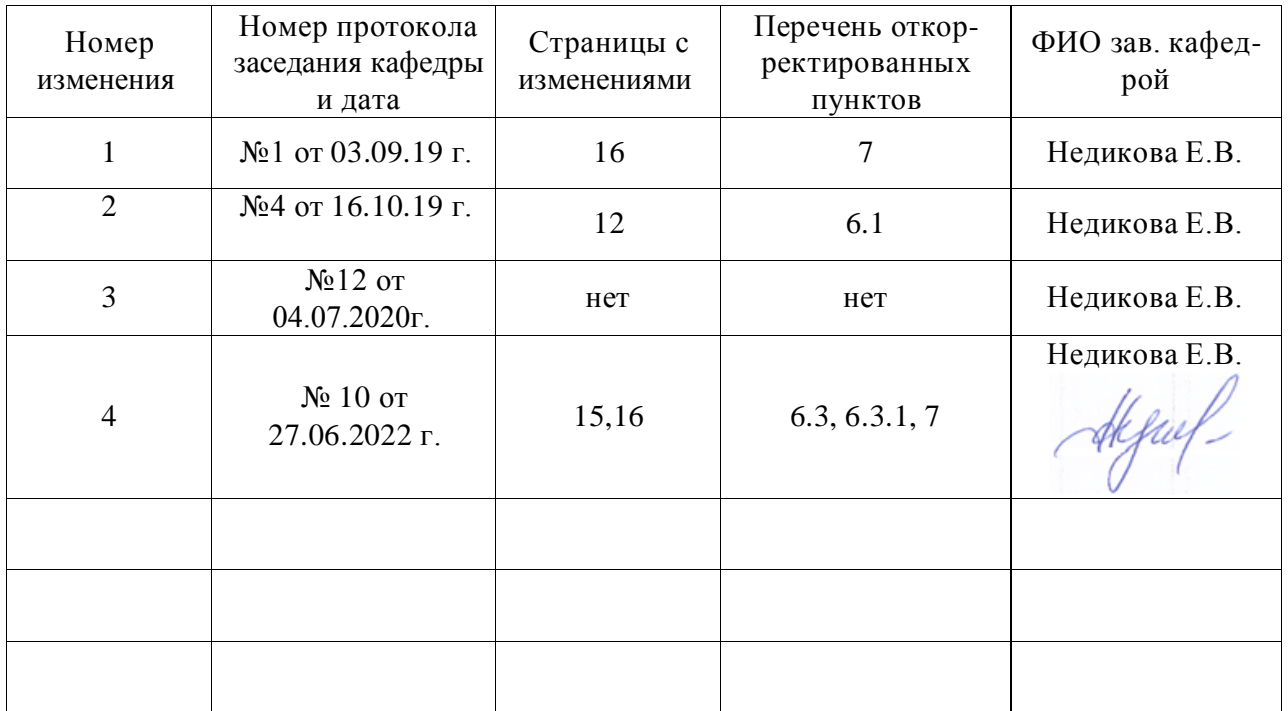

# **Лист изменений рабочей программы**

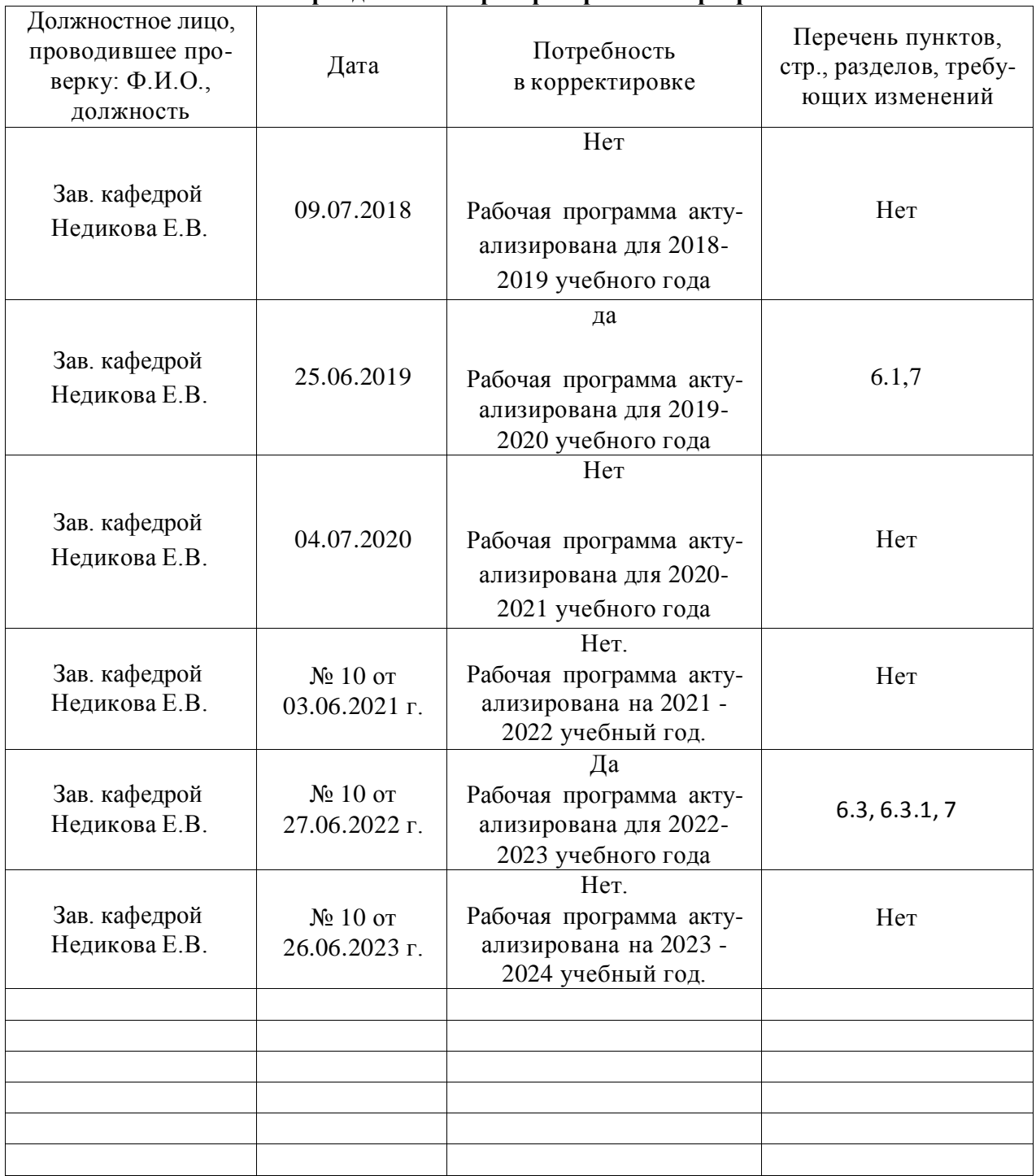

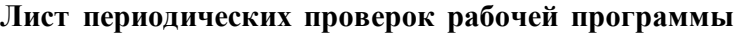